## InDesign Keyboard Shortcuts

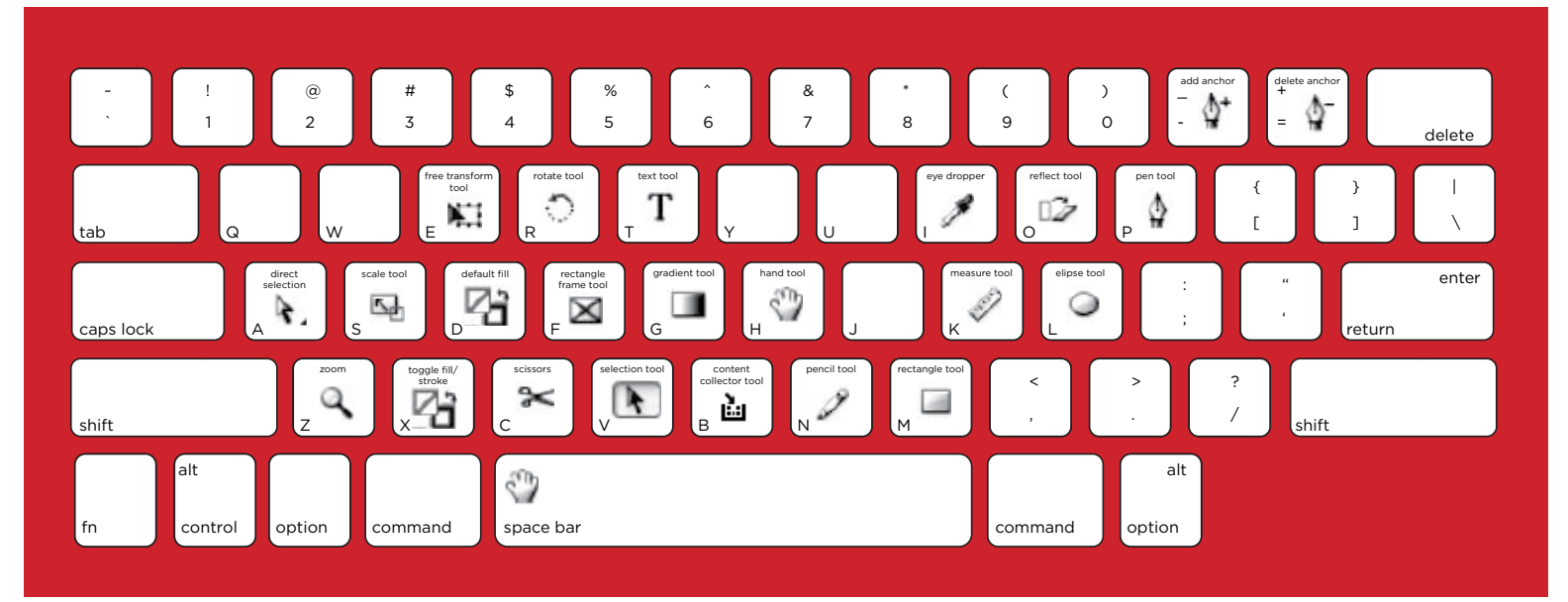

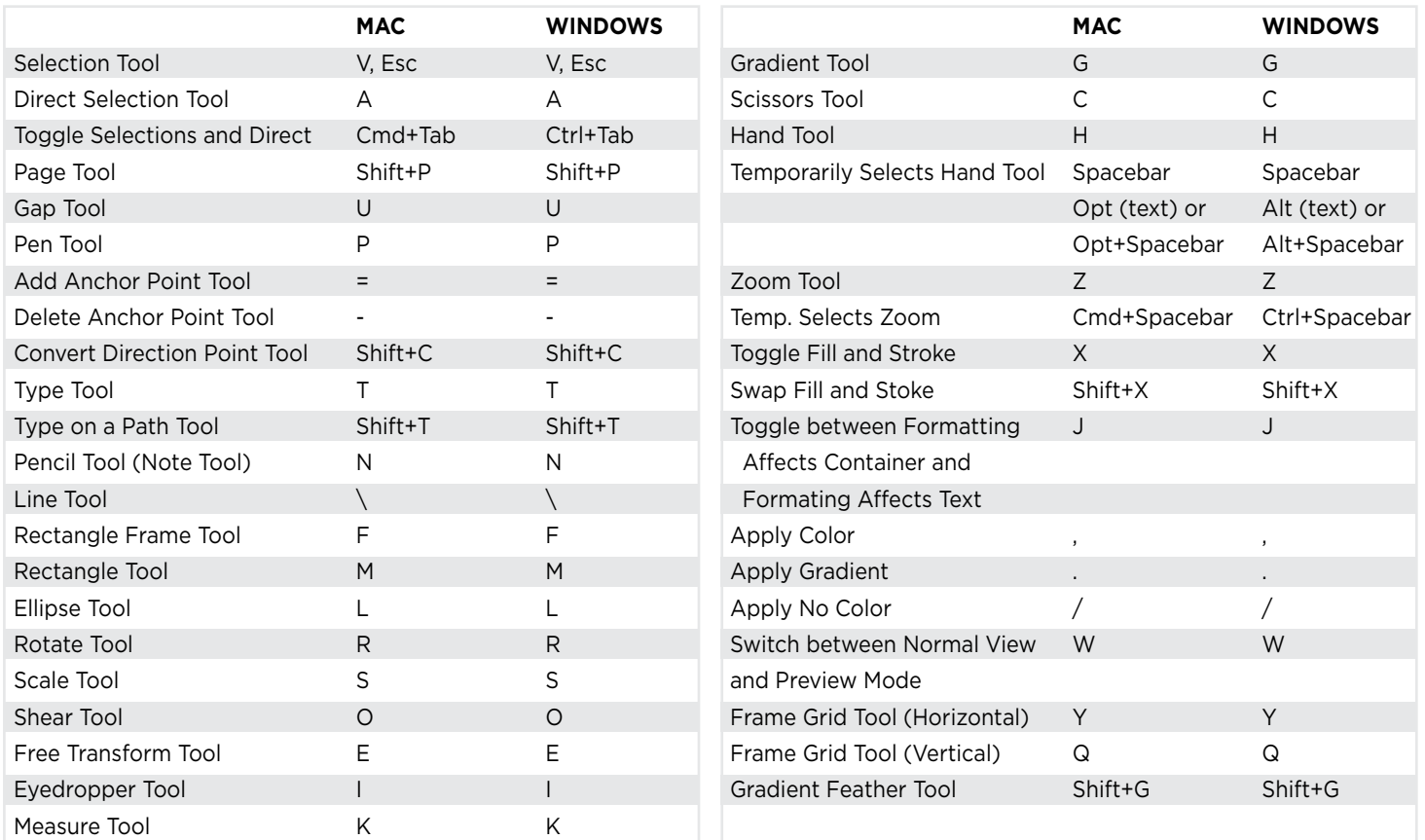

**PRINTSOUTI PRINTING . DIGITAL . MARKETING . MAILING** 

1114 Silstar Road West Columbia, SC 29170 phone: 803-796-2619

fax: 803-796-2744 online: myprintsouth.com myprintsouth.espwebsite.com